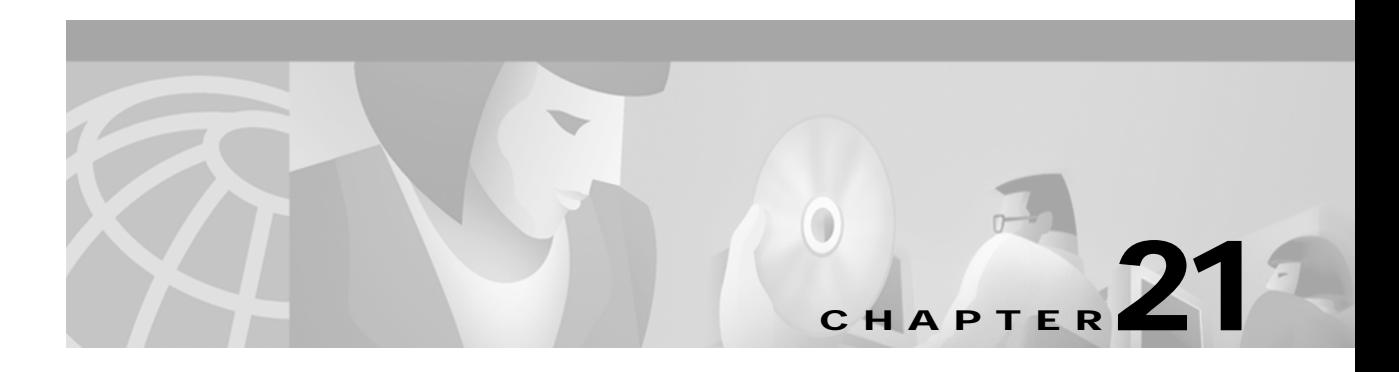

# **V Commands**

The commands shown in this chapter apply to the Catalyst 8540 MSR, Catalyst 8510 MSR, and LightStream 1010 ATM switch routers. Where an entire command or certain attributes of a command have values specific to a particular switch or switch router, an exception is indicated by the following callouts:

- **•** Catalyst 8540 MSR
- **•** Catalyst 8510 MSR and LightStream 1010

**Note** Commands that are identical to those documented in the Cisco IOS software documentation have been removed from this chapter.

 $\frac{\partial}{\partial x}$ 

**Note** Commands that no longer function as expected in ATM environments have also been removed from this chapter.

Refer to Appendix D of this command reference for a detailed list of commands that have been removed, changed or replaced.

## **verify**

To verify the checksum of a file on a Flash device, use the **verify** EXEC command. This command replaces the **copy verify** and **copy verify flash** commands.

**verify** [*device***:**]*filename*

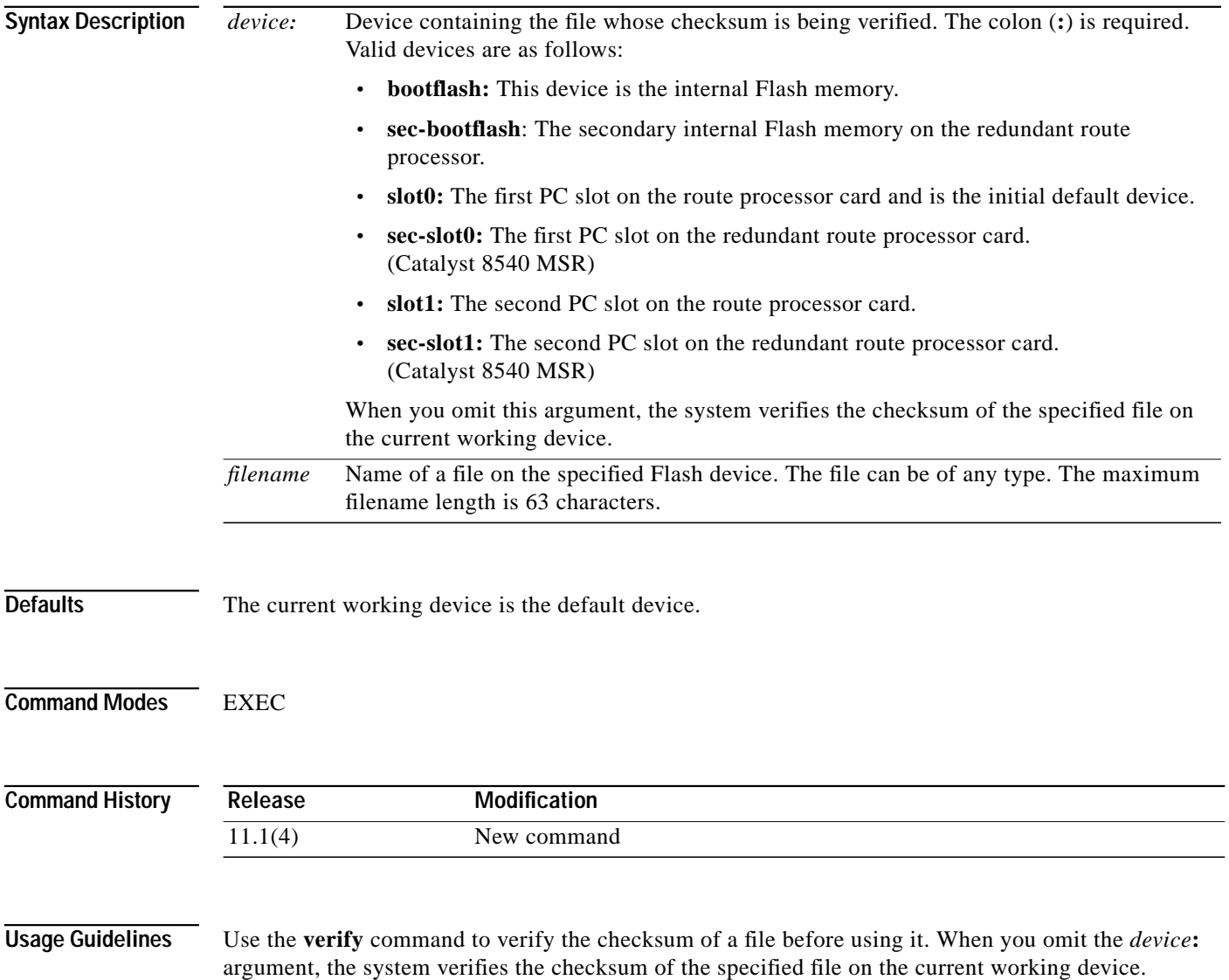

## **Examples** The following example shows how to get information and verify the *test-image* file using the **dir** and **verify** commands.

### Switch# **dir bootflash:**

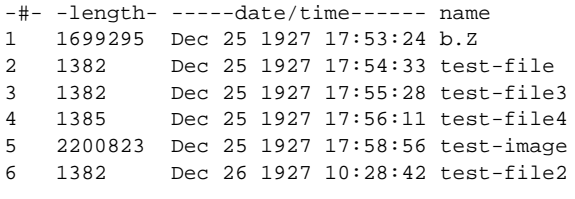

3695748 bytes available (3906428 bytes used)

#### Switch# **verify bootflash:test-image**

CCCCCCCCCCCCCCCCCCCCCCCCCCCCCCCCCCCCCCCCCCCCCCCCCCCCCCCCCCCCCCCCCCC File bootflash:test-image verified OK

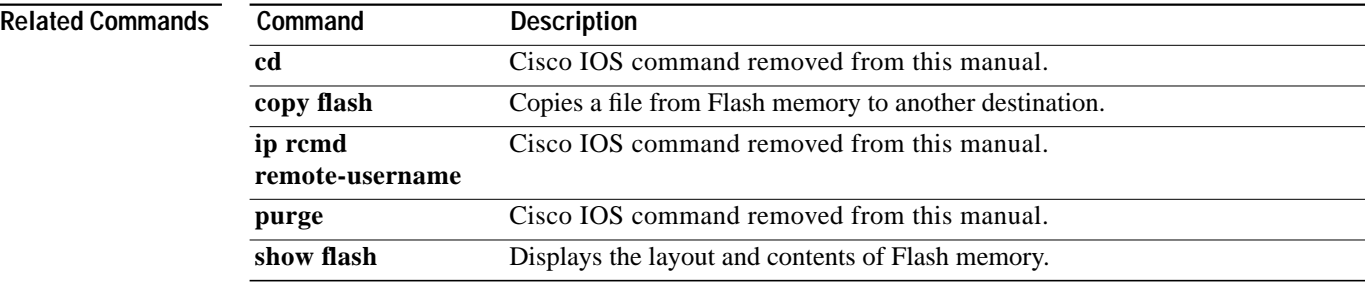

**verify**